## Índice general

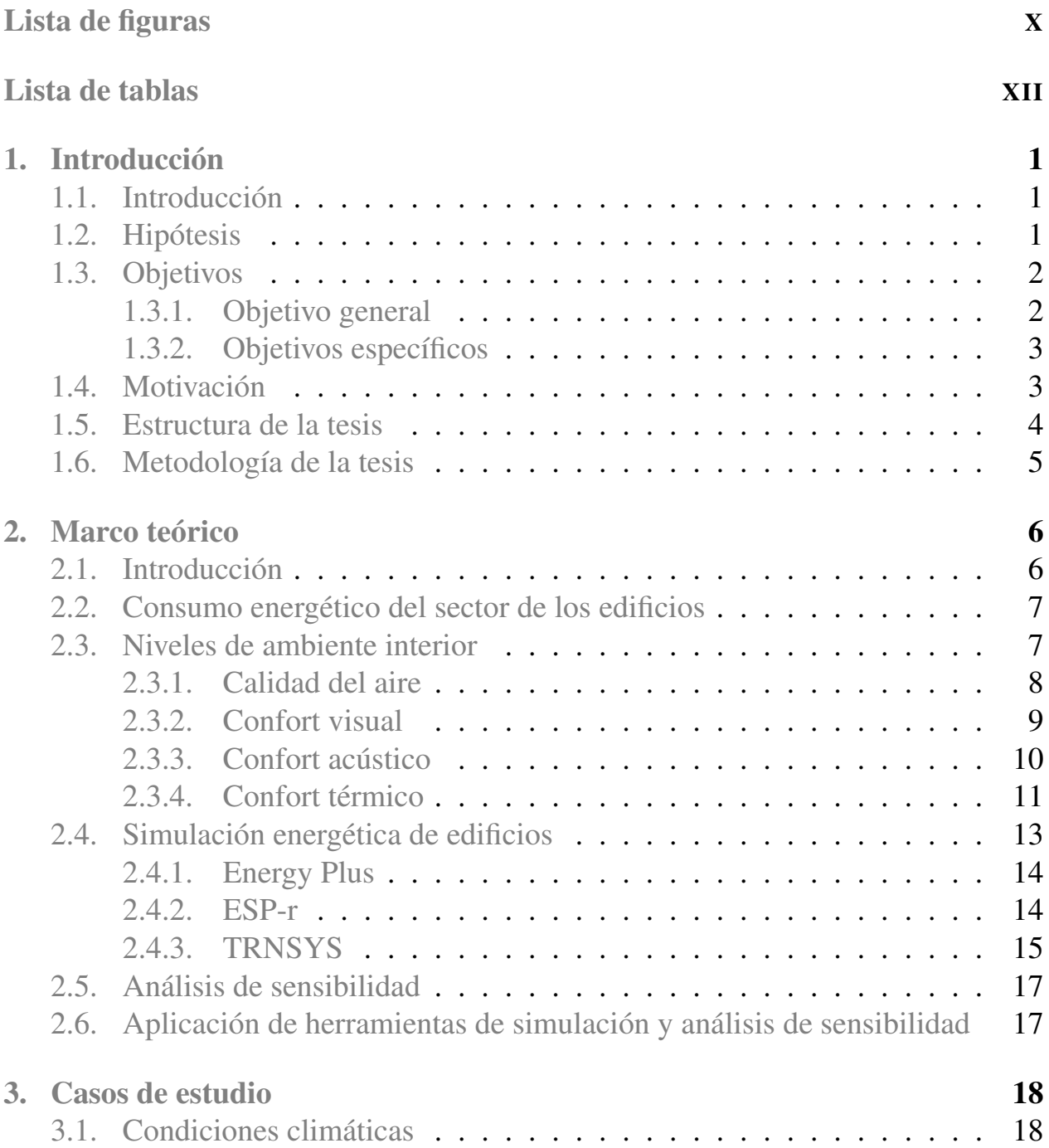

## *ÍNDICE GENERAL* IX

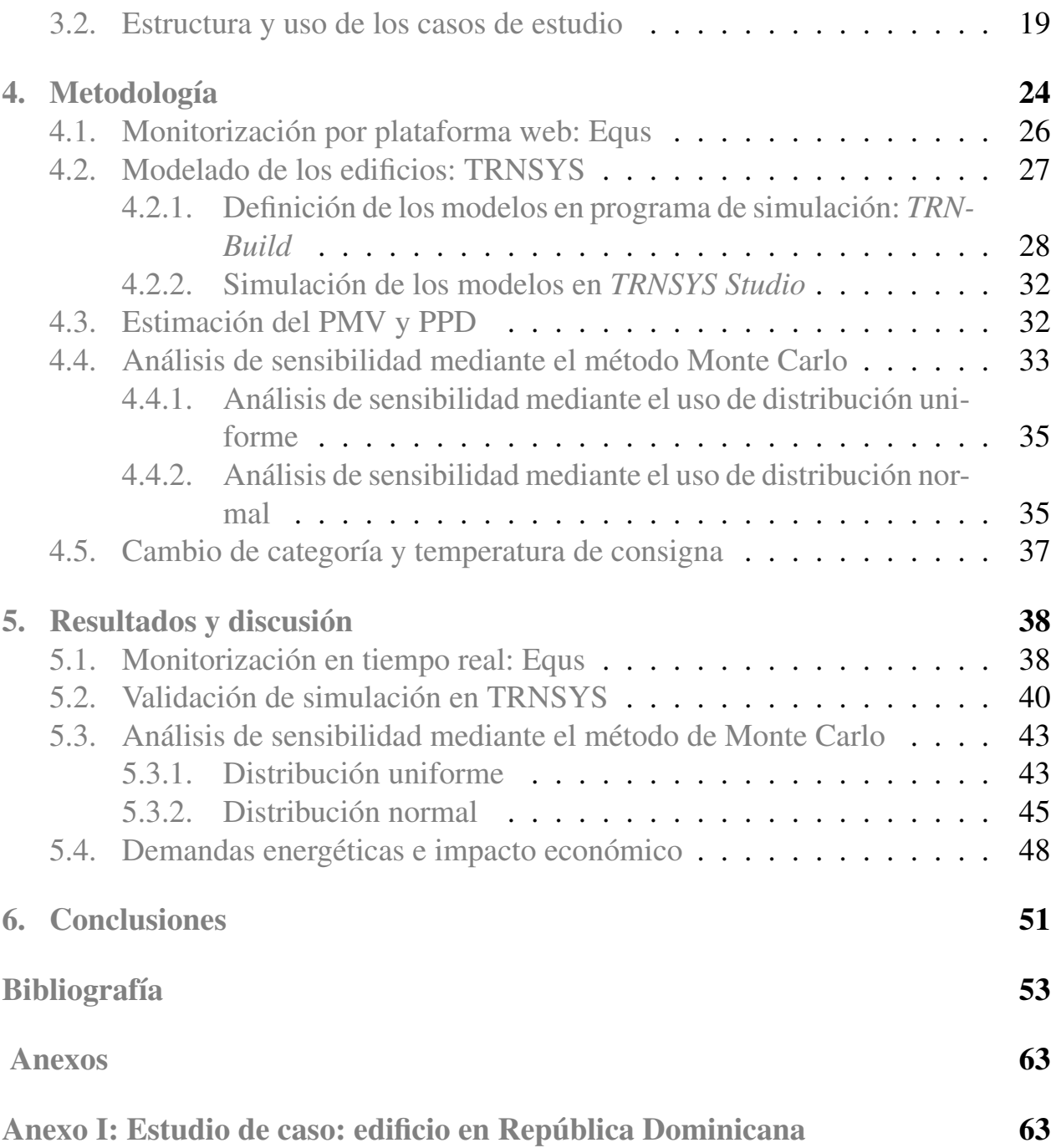